## **C.U.SHAH UNIVERSITY Summer Examination-2018**

## **Subject Name : Web Programming**

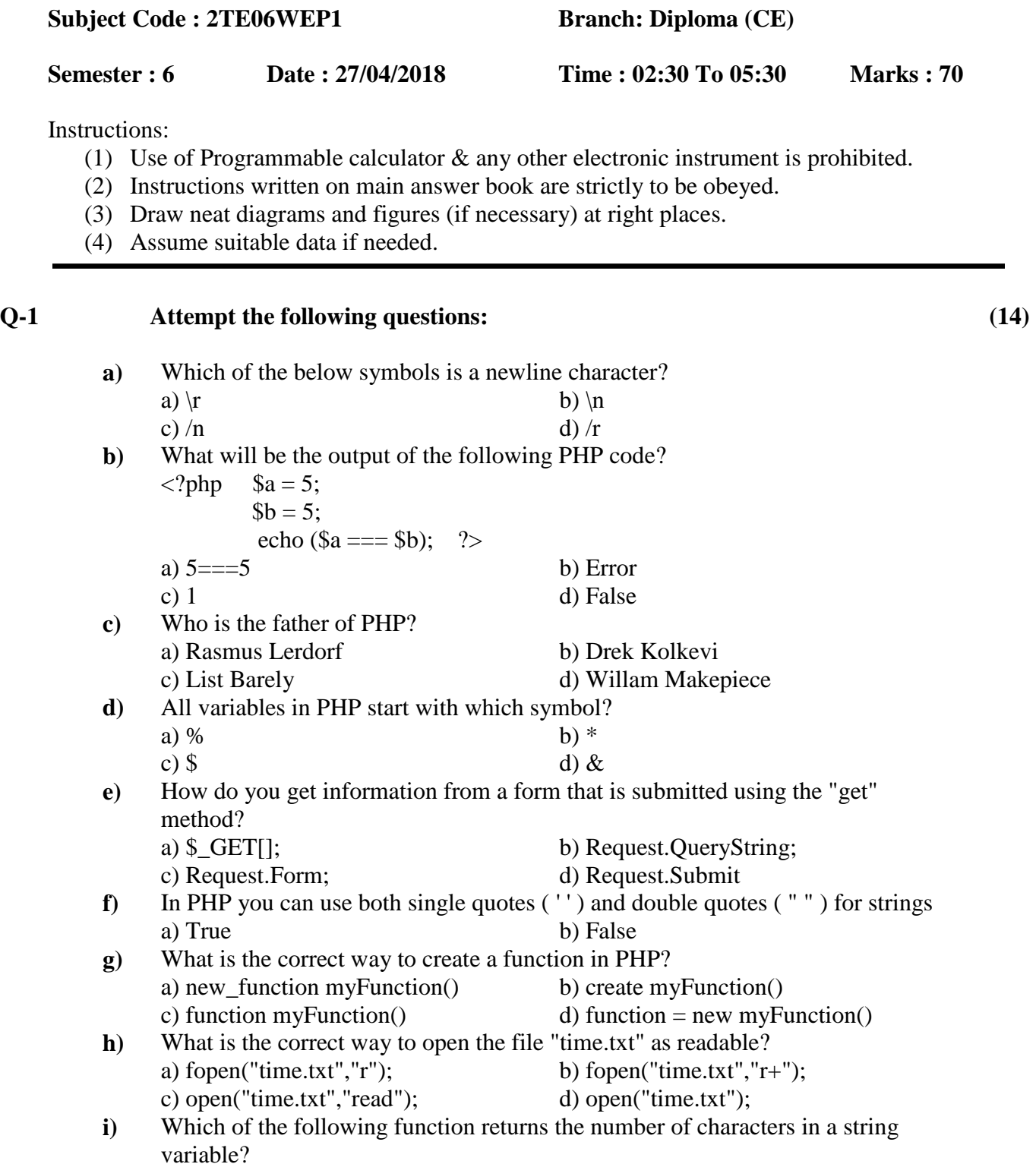

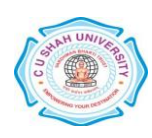

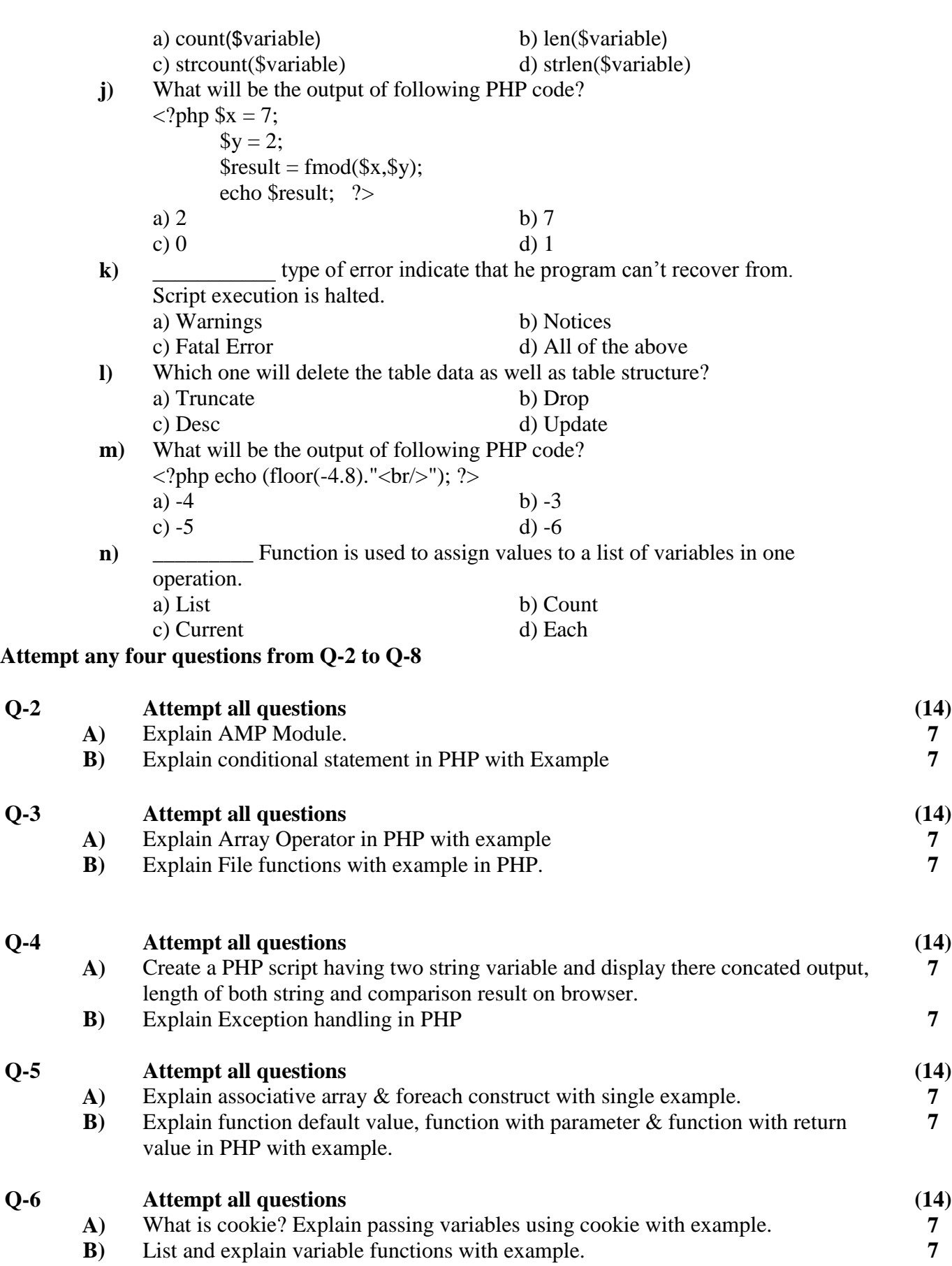

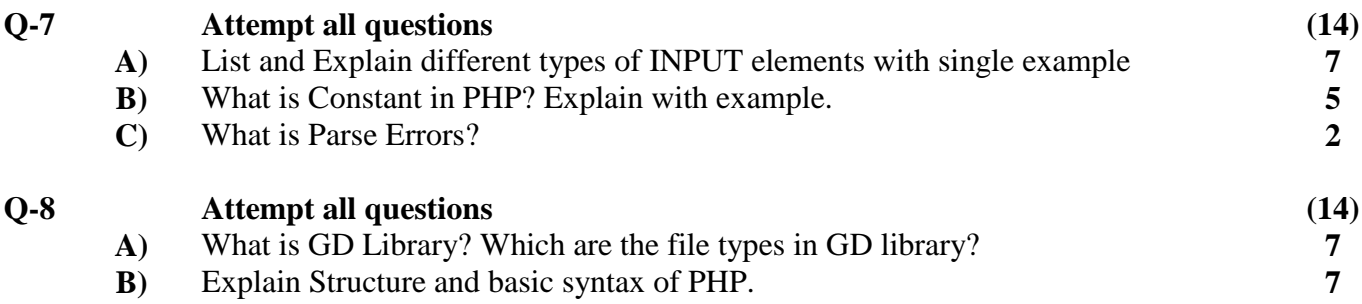

**Q-1 નીચેના પ્રશ્નો માટેસાચો જવાબ ખો: (14) a)** નીચેનામાથાં ી કયો symbol એક newline કેરેક્ટર છે. a)  $\langle r \rangle$  b)  $\langle n \rangle$ c)  $/n$  d)  $/r$ **b**) નીચેના PHP કોડનું આઉટપુટ શું હશે?  $\langle$ ?php  $\$  \$a = 5;  $$b = 5;$ echo ( $a == $b$ ); ?> a)  $5 == 5$  b) Error c) 1 d) False **c**) PHP નું પિતા કોણ છે? a) Rasmus Lerdorf b) Drek Kolkevi c) List Barely d) Willam Makepiece d) PHP માંના બધા variable કયા symbol સાથે શરૂ થાય છે? a) % b)  $*$ c) \$ d) & e) કેવી રીતે "GET" method નો ઉપયોગ કરીને સબમિટ કરેલ ફોર્મમાંથી માહિતી

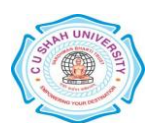

મેળવી શકો છો? a)  $\Sigma$ GET[]; b) Request.QueryString; c) Request.Form; d) Request.Submit f) PHP માં તમે strings માટે સિંગલ ક્વોટ્સ (") અને ડબલ ક્વોટ્સ ("") નો ઉપયોગ કરી કો છો a) True b) False  $g$ ) PHP માં કંક્શન બનાવવાની યોગ્ય રીત કઈ છે? a) new function myFunction() b) create myFunction() c) function myFunction() d) function = new myFunction() **h**) ફાઈલ "time.txt" readable તરીકે ખોલવાનો યોગ્ય option શું છે? a) fopen("time.txt","r"); b) fopen("time.txt","r+"); c) open("time.txt","read"); d) open("time.txt"); i) નીચેનામાંથી કયો કંક્શન સ્ટ્રીંગ વેરિચેબલમાં કેરેક્ટર ની સંખ્યા આપે છે? a) count(\$variable) b) len(\$variable) c) strcount(\$variable) d) strlen(\$variable) **j**) નીચેના PHP કોડનું આઉટપુટ શું હશે?  $\langle$ ?php  $x = 7;$  $$y = 2;$  $$result = find($x, $y);$ echo \$result; ?> a) 2 b) 7 c) 0 d) 1 **k)** \_\_\_\_\_\_\_\_\_\_\_ error નો પ્રકાર ફતાળેછેકેપ્રોગ્રામ રીકળરી કરી કત ાંનથી. સ્ક્રિપ્ટ અમલ અટકાવાયેલ છે. a) Warnings b) Notices c) Fatal Error d) All of the above  $\vert$ <sup>1)</sup> કોણે ટેબલ ડેટા અને ટેબલ માળખું કાઢી નાખશે? a) Truncate b) Drop c) Desc d) Update **m**) નીચેના PHP કોડનું આઉટપટ શું હશે?  $\langle$ ?php echo (floor(-4.8)." $\langle$ br/>"); ?> a)  $-4$  b)  $-3$ c)  $-5$  d)  $-6$ n) **bi** કુક્શનનો ઉપયોગ એક ઓપરેશનમાં વેરિચેબલ્સની સુચિમાં વેલ્ય અસાઇન કરવા માટે થાય છે a) List b) Count c) Current d) Each **આમાથાં ી કોઈ ચાર પ્રશ્નોનો પ્રયાસ કરો Q-2 to Q-8 Q-2 બધા પ્રશ્નોના જવાબો ખો A)** AMP મોડય સમજાળો.

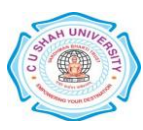

Page **4** of **5**

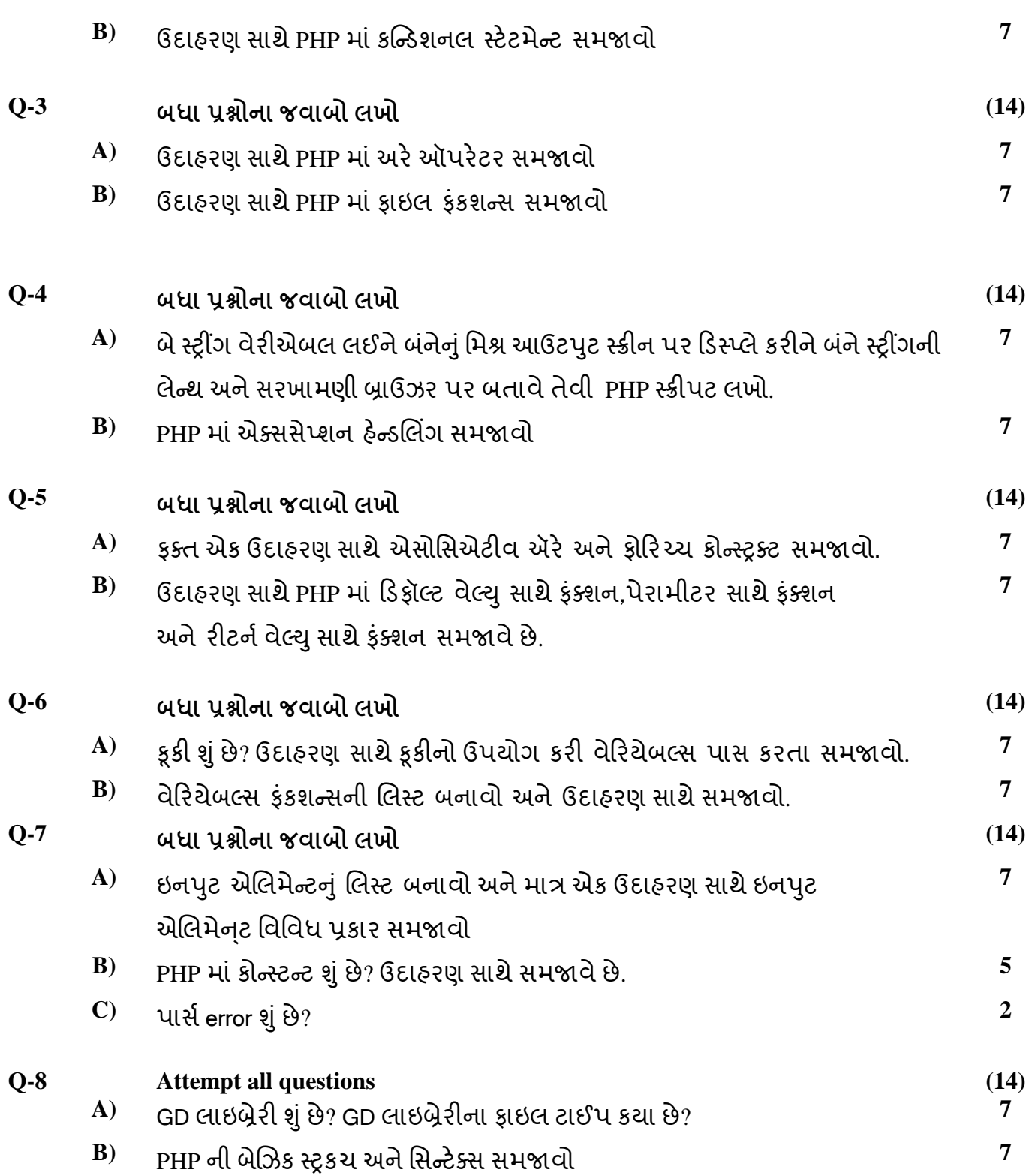

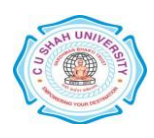